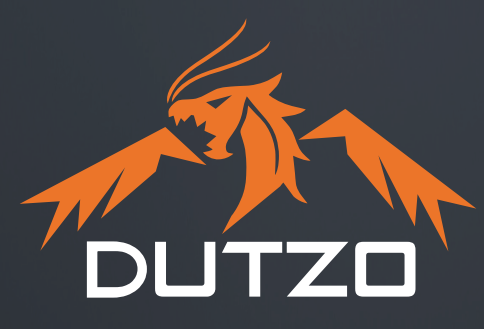

# 0 **KÄYTTÖOHJEET MITEN ALOITAT UUDELLA DUTZO-TIETOKONEELLASI**

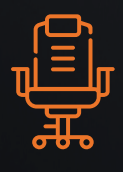

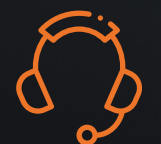

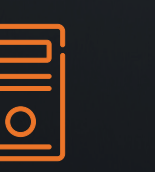

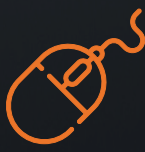

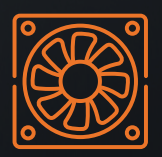

**BUILD YOUR DUTZO GAMING EXPERIENCE!**

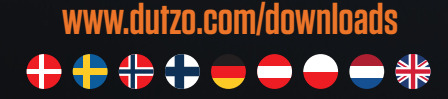

# **ONNITTELUT UUDESTA DUTZOSTASI!**

**Kiitos, että valitsit DUTZO:n uudeksi tietokoneeksesi. Toivomme, että tämä opas auttaa uuden tietokoneesi käyttöönotossa ja pääset alkuun nopeasti – nauti!** 

## **1 AVAA PAKKAUS JA TARKISTA TIETOKONEESI**

### ONKO KAIKKI KUTEN PITÄÄKIN?

Ennen kuin avaat tietokoneesi laatikon, tarkista, että paketti on ehjä. DUTZOtietokoneesi on pakattu kahteen pahvikerrokseen turvallisen toimituksen takaamiseksi. Jos laatikossa on näkyviä vaurioita, säästä pakkaus ja tutki PC huolellisesti.

Jos tietokoneessa tai lisävarusteissa on vaurioita, ota välittömästi yhteyttä Proshopin asiakaspalveluun.

#### LISÄVARUSTEET

DUTZO-tietokoneesi sisältää virtakaapelin ja tietokoneesi komponenttien käyttöohjeen. Lisäksi laatikossa voi olla ylimääräisiä ruuveja, virtakaapeli ja hiirimatto.

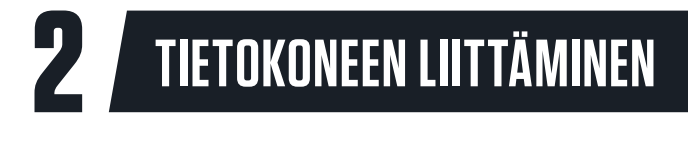

Ennen kuin aloitat DUTZO-koneesi kytkemisen, on tärkeää, että poistat sisältä kaikki pakkausmateriaalit.

#### VIRRAN KYTKEMINEN

Löydät laatikosta virtajohdon. Liitä kaapeli virtalähteeseen, joka löytyy useimmiten tietokoneen takaosasta, alhaalta.

Kun kaapeli on kytketty, varmista, että virta on päällä. Toisin sanoen paina virtapainike alas kohti "I"-symbolia.

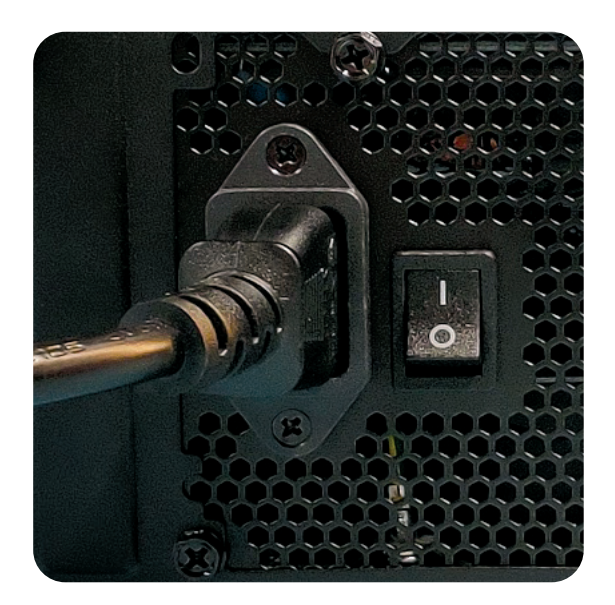

#### NÄYTÖN LIITTÄMINEN

Kun liität näytön tietokoneeseen, on tärkeää valita oikeat portit. Useimmissa DUTZOtietokoneissa on kaksi DisplayPort-vaihtoehtoa:

- Yksi erillisessä näytönohjaimessa (GPU) ja
- Yksi prosessorissa (CPU).

Jos tietokoneeseesi on asennettu erillinen näytönohjain, kytke näyttö suoraan näytönohjaimeen saadaksesi parhaan kokemuksen.

#### VALITSE OIKEA USB-PORTTI

Useimmissa emolevyissä on USB 2.0 sekä USB 3.2 Gen 1 ja Gen 2 portit. Lisälaitteet ovat yhteensopivia kaikkien kolmen USB-porttityypin kanssa. Suosittelemme, että käytät USB 3.2 Gen 1/2 -portteja, koska ne sopivat paremmin yhteyksiin, jotka hyötyvät suuremmasta kaistanleveydestä.

Tyypillisesti USB 3.2 Gen 1 -portit on merkitty sinisellä ja USB 3.2 gen 2 -portit taas punaisella.<br>Internet (RJ45) sinisellä ja USB 3.2 gen 2 -portit taas punaisella.

#### INTEGROITU NÄYTÖNOHJAIN

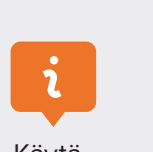

Käytä integroidun näytönohjaimen **DisplayPortia** vain, jos erillistä näytönohjainta EI ole.

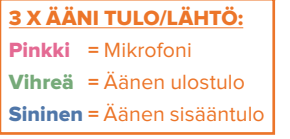

2 X DISPLAY PORT

VIRTALÄHDE

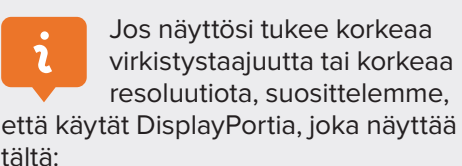

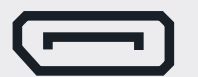

4 X USB 3.2 GEN 1

ъ

3233333333 3233333333 **CONSTRUCTION** 

**PFC** 

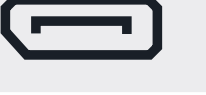

HDMI

ERILLINEN NÄYTÖNOHJAIN

## **3 KUINKA MÄÄRITÄT DUTZO-TIETOKONEESI**

Saadessasi DUTZO-koneesi, olemme jo asentaneet siihen Windows 10 Home -käyttöjärjestelmän. Kun käynnistät uuden tietokoneesi ensimmäisen kerran, sinulle avautuu Windowsin asennusopas, jonka avulla voit määrittää Windows-käyttäjätilin.

#### WINDOWSIN AKTIVOINTI

Jos olet ostanut Windowsin erikseen tai valinnut DUTZO-tietokoneen, johon Windows sisältyy, lähetämme sinulle Windows-lisenssiavaimesi erillisessä sähköpostiviestissä. Et voi aktivoida Windows-lisenssiä ennen kuin olet saanut DUTZO-tietokoneesi.

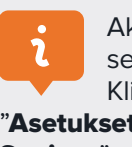

Aktivoi Windows-lisenssi seuraavasti: Klikkaa "Aloitus" →

"Asetukset" → "Päivittäminen & Suojaus" → "Aktivointi". Tänne syötät tuoteavaimesi. Muista liittää Windowslisenssi Microsoft-tiliisi valitsemalla "Lisää tili" → Syötä Microsoft-tilisi ja salasanasi ja valitse Kirjaudu sisään.

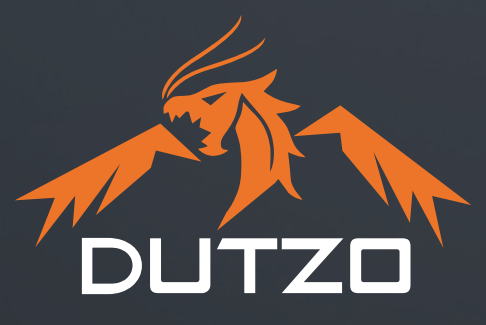

## **OTA YHTEYTTÄ ASIAKASPALVELUUN**

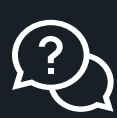

Jos sinulla on kysyttävää tai koet minkäänlaisia ongelmia uuden tietokoneesi kanssa, asiakaspalvelumme auttaa mielellään sähköpostitse tai puhelimitse.

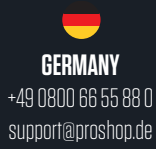

**AUSTRIA** +43 07 20 23 20 20 support@proshop.at

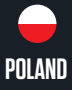

+48 223 978 986 support@proshop.pl

 $\bigoplus$ **FINLAND** +358 (0) 9 4245 4545 support@proshop.fi

**SWEDEN** +46 08-500 870 30 support@proshop.se

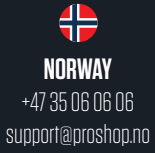

**DENMARK** +45 70 20 50 80 support@proshop.dk

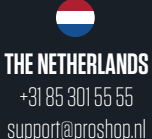

# **TIETOA DUTZOSTA**

DUTZO on pelaajille suunnattu tanskalainen brändi, joka on sitoutunut ylittämään rajat tarjoamalla huippuluokan pelivarusteita kohtuuhintaan.

Perustamisvuodesta 2016 lähtien, omistautunut insinööritiimimme on työskennellyt väsymättä luodakseen äärimmäisen pelikokemuksen. Tällä matkalla DUTZObrändimme on kasvanyt nopeasti ja olemme laajentuneet tanskalaisista juuristamme muihin maihin kuten Norjaan, Ruotsiin, Suomeen, Saksaan, Itävaltaan ja Puolaan.

Me DUTZO:lla haluamme saavuttaa saavuttamattoman. Pyrimme jatkuvasti rikkomaan rajoja keskittymällä hightech-pelivarusteisiin. DUTZO:lta löydät: kotelot, virtalähteet, hiirimatot, kaapelit, kotelotuulettimet, pelihiiret, pelituolit ja räätälöitävät tietokoneet.

### **BUILD YOUR DUTZO GAMING EXPERIENCE!**

**WWW.DUTZO.COM**